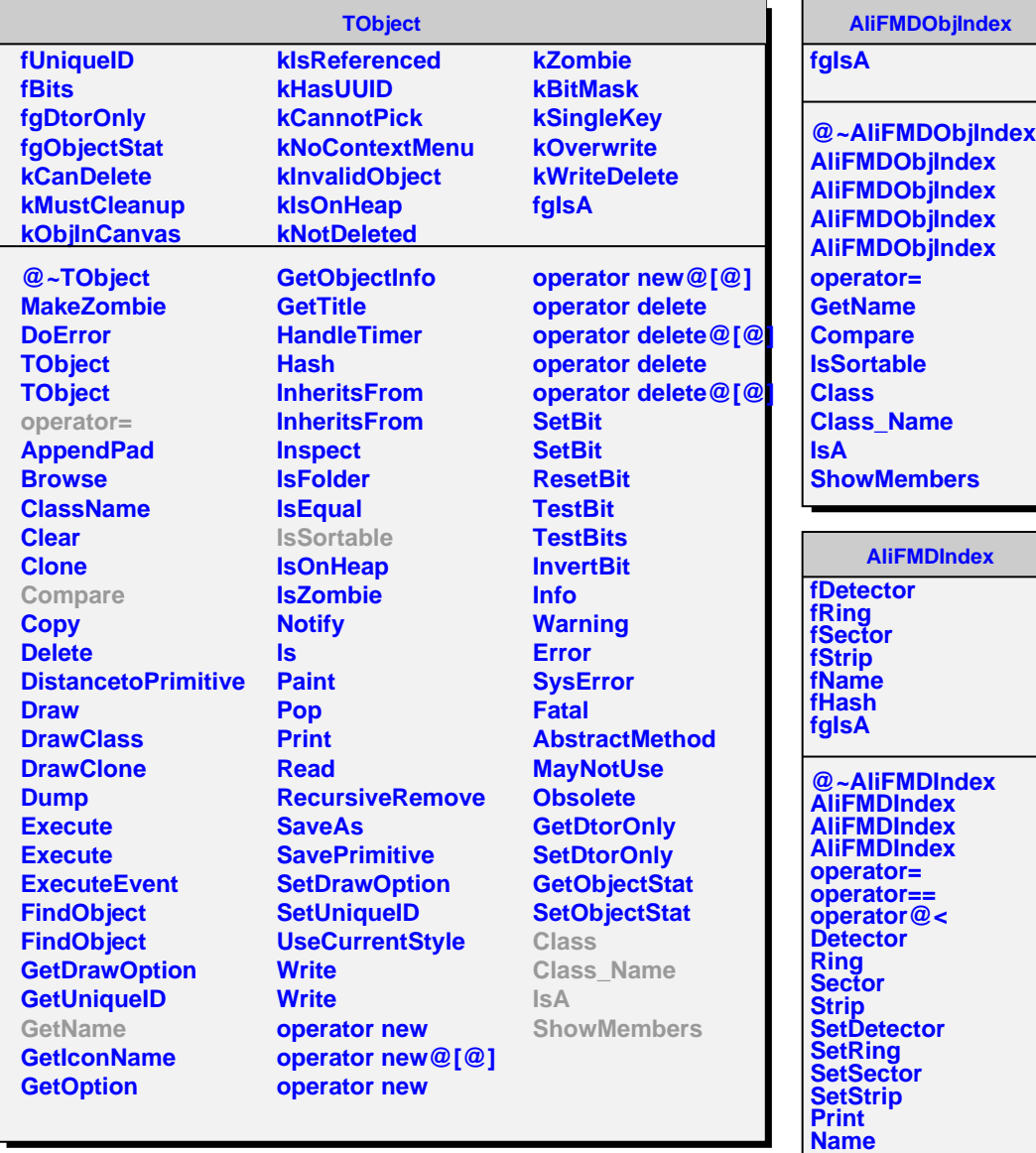

**Hash Class Class\_Name**

**IsA**

**ShowMembers**